# RPP SIMULASI

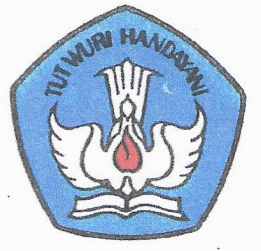

Rencana Pelaksanaan Pembelajaran Seleksi Kepala Sekolah Penggerak

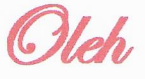

# SUPRATMAN, S.Pd.

**Kepala SMP Maraqitta'limat Mamben** 

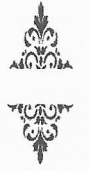

Clamat:

Jln. Jurusan Mamben Daya Ke Kembang Kerang Dusun Omba Desa Mamben Daya Kecamatan Wanasaba Kabupaten Lombok Timur - NTB Telp/HP: 081803755842, Kode Pos: 83658 E-mail: smp.mtmamben@gmail.com

#### RENCANA PELAKSANAAN PEMBELAJARAN (RPP)

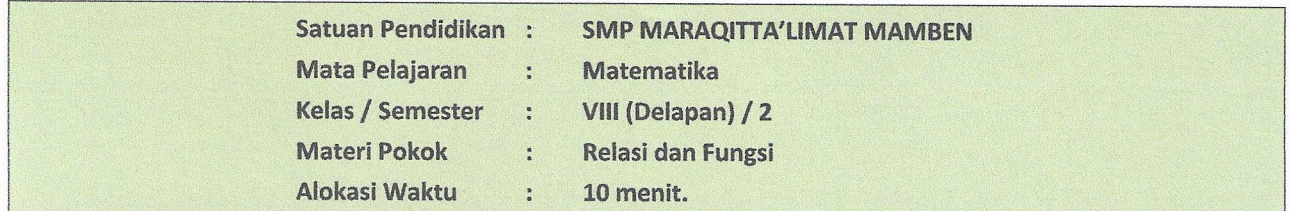

#### $\mathbb{A}$ . **TUJUAN PEMBELAJARAN**

Melalui pengamatan, tanya jawab, dan diskusi kelompok peserta didik mampu :

- 1. Menemukan contoh relasi dalam kehidupan sehari-hari.
- 2. Membedakan relasi dan bukan relasi.
- 3. Mendefinisikan relasi.
- 4. Menyatakan relasi dengan diagram panah, himpunan pasangan berurutan dan diagram kartesius

#### **KEGIATAN PEMBELAJARAN** R

- 1. Kegiatan Pendahuluan
	- · Guru memberikan salam.
	- · Guru menayakan kabar serta memberikan motivasi dan semangat kepada peserta didik.
	- · Guru mengecek kehadiran peserta didik dan mengatur tempat duduknya sesuai kondisi peserta didik.
	- · Guru meminta seluruh peserta didik berdoa sebelum pelajaran dimulai.
	- · Mendiskusikan kompetensi yang sudah dipelajari sebelumnya (tentang himpunan) yang berkaitan dengan kompetensi yang akan dipelajari dan dikembangkan yakni tentang Relasi.
	- · Guru menegaskan tujuan pembelajaran dan manfaatnya dalam kehidupan sehari-hari.
	- · Guru menyampaikan kegiatan yang akan dilakukan dan menginformasikan lingkup dan teknik penilaian yang akan digunakan.

#### 2. Kegiatan Inti

#### Mengamati

- · Guru memberikan permasalahan tentang relasi dalam kehidupan sehari-hari melalui LKS dan meminta siswa untuk mendiskusikan permasalahan tersebut.
- · Melalui LKS peserta didik diminta untuk mengamati beberapa contoh himpunan yang tersaji dalam tabel dan meminta siswa untuk melengkapi tabel tersebut.

#### Menanya

- · Apakah semua contoh pada tabel di atas adalah termasuk relasi?
- Adakah contoh yang bukan relasi?

### Mengumpulkan informasi

- · Peserta didik secara berpasangan dengan teman sebangkunya untuk :
	- √ mendiskusikan permasalahan yang diberikan.
	- √ mencermati himpunan-himpunan yang tersaji dan mendiskusikan kaitan antar himpunan tersebut.

APP Sekolah Penggrak

#### Menganalisis informasi

- · Peserta didik secara berpasangan menuliskan penyelesaian permasalahan yang diberikan.
- · Peserta didik secara berpasangan menyebutkan kaitan antar himpunan.
- · Guru berkeliling mengamati pekerjaan peserta didik, dan menjadi fasilitator bagi peserta didik yang membutuhkan bantuan.

#### Mengomunikasikan

- · Peserta didik mengomunikasikan hasil diskusi di depan teman-temannya. Peserta didik diharapkan berani mengemukakan pendapat. Peserta didik yang lain diharapkan dapat menanggapi pekerjaan temannya, baik dengan bertanya, maupun memberikan saran.
- · Guru memberikan umpan balik berupa penegasan apa yang dimaksud dengan relasi.

#### 3. Kegiatan Penutup

- · Guru bersama siswa :
	- √ Membuat rangkuman/kesimpulan pembelajaran.
	- √ melakukan refleksi terhadap kegiatan Pembelajaran yang sudah dilakukan.
	- √ Guru memberikan umpan balik terhadap proses dan hasil pembelajaran.
- · Guru melakukan penilaian.
- · Guru merencanakan kegiatan tindak lanjut berdasarkan hasil penilaian berupa Pembelajaran remedial, program pengayaan dan/atau memberikan tugas.
- · Guru menginformasikan materi untuk pertemuan berikutnya dan meminta peserta didik mempelajarinya, yaitu tentang fungsi.
- · Guru meminta peserta didik bekerja dalam kelompok di luar jam sekolah untuk mengumpulkan informasi mengenai fungsi.
- · Guru menutup pembelajaran dengan doa.

#### C. PENILAIAN HASIL PEMBELAJARAN

#### 1. Sikap spiritual

- a. Tehnik penilaian : Observasi
- b. Bentuk Instrumen : Lembar Penilaian Diri

c. Kisi – kisi

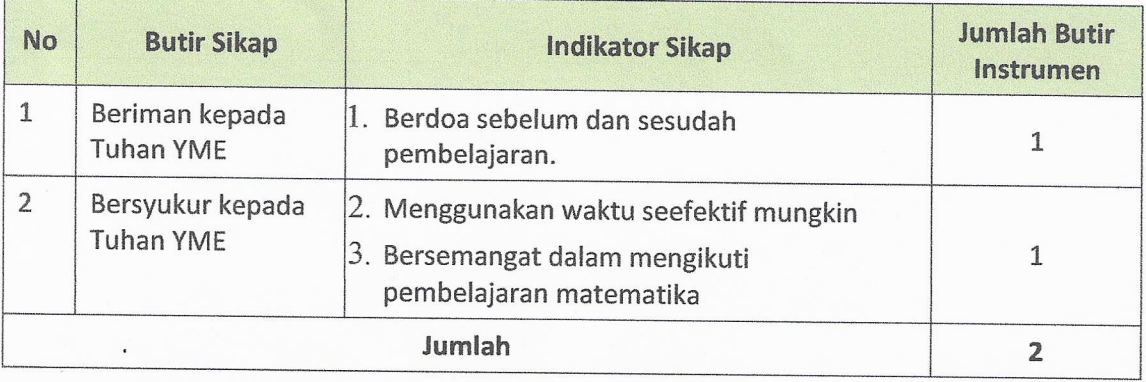

- a. Instrumen: Lembar Penilaian Diri (Lampiran 2)
- b. Petunjuk Perhitungan Skor (Lampiran)

### 2. Penilaian Sikap Sosial

- a. Teknik Penilaian : Observasi
- b. Bentuk Instrumen : Lembar Observasi
- c. Kisi-kisi :

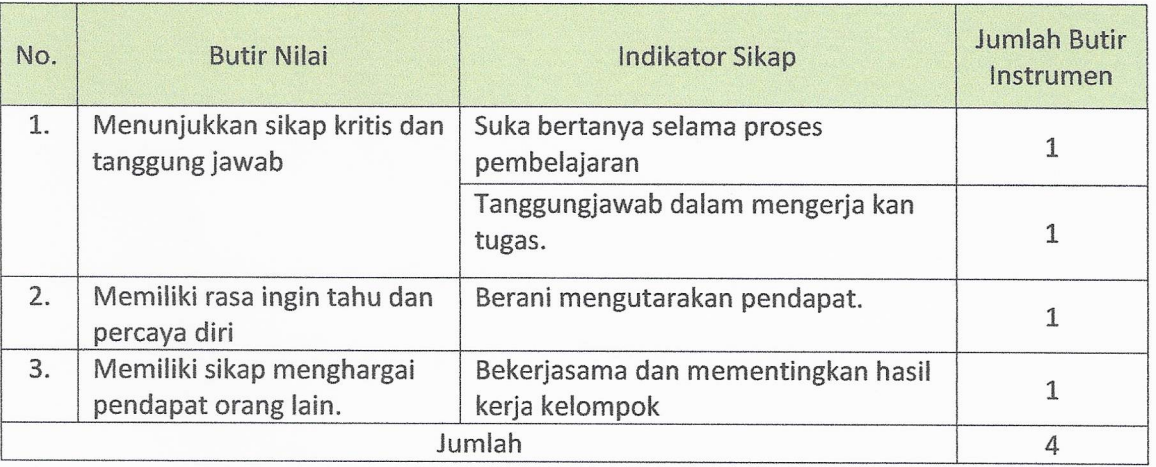

- d. Instrumen: Lembar Observasi (Lampiran 3)
- e. Pentunjuk Perhitungan Skor (Lampiran)

#### 3. Penilaian Pengetahuan

- a. Teknik Penilaian : Tes
- b. Bentuk Instrumen : Uraian
- c. Kisi-kisi Soal:

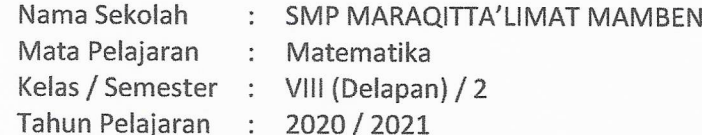

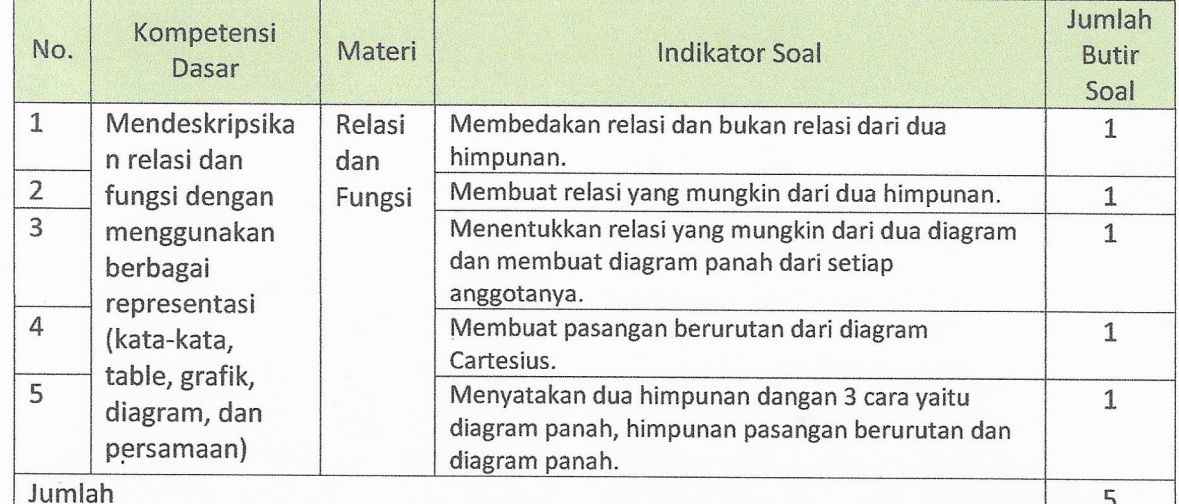

- d. Instrumen: (Lampiran 4)
- e. Petunjuk Perhitungan Skor (Rubrik) (Lampiran)

APP Sekolah Penggrak

# LAMPIRAN 1: LEMBAR KERJA SISWA (LKS)

### TUJUAN:

Mengumpulkan dan mengolah informasi untuk memahami pengertian dan definisi relasi serta menyatakan masalah sehari-hari yang berkaitan dengan relasi kedalam diagram panah, himpunan pasangan berurutan dan diagram cartesisus;

#### Petunjuk Belajar:

Sebelum mengerjakan masalah berikut sebaiknya kamu membaca buku siswa kelas VIII hal. 75 sd. 88.

#### A. Memahami Pengertian Relasi.

PERMASALAHAN 1. Perhatikan bagan silsilah keluarga berikut!

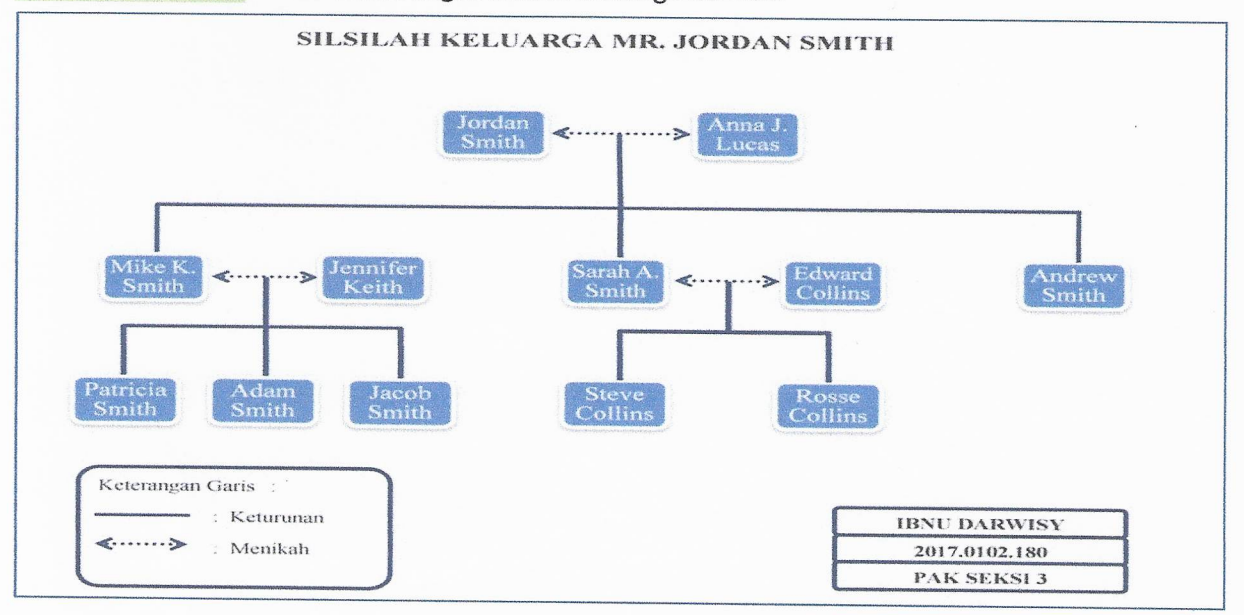

Jika anak-anak Jordan dan Anna J dikelompokkan dalam satu himpunan A, maka anggota himpunan dapat ditulis sebagai berikut:

 $A = \{....................$ Jika cucu-cucu Jordan dan Anna J dikelompokkan dalam satu himpunan B, maka anggota himpunan dapat ditulis sebagai berikut: Antara himpunan A dan himpunan B memiliki relasi. Dari uraian di atas, maka dapat disimpulkan bahwa: 

Dapatkan anda memberikan contoh-contoh relasi yang lain dalam kehidupan sehari-hari?

APP Sekolah Penggrak

# **B. Memahami Definisi Relasi**

PERMASALAHAN 2. Perhatikan diagram berikut:

 $\tilde{\varphi}_1$ 

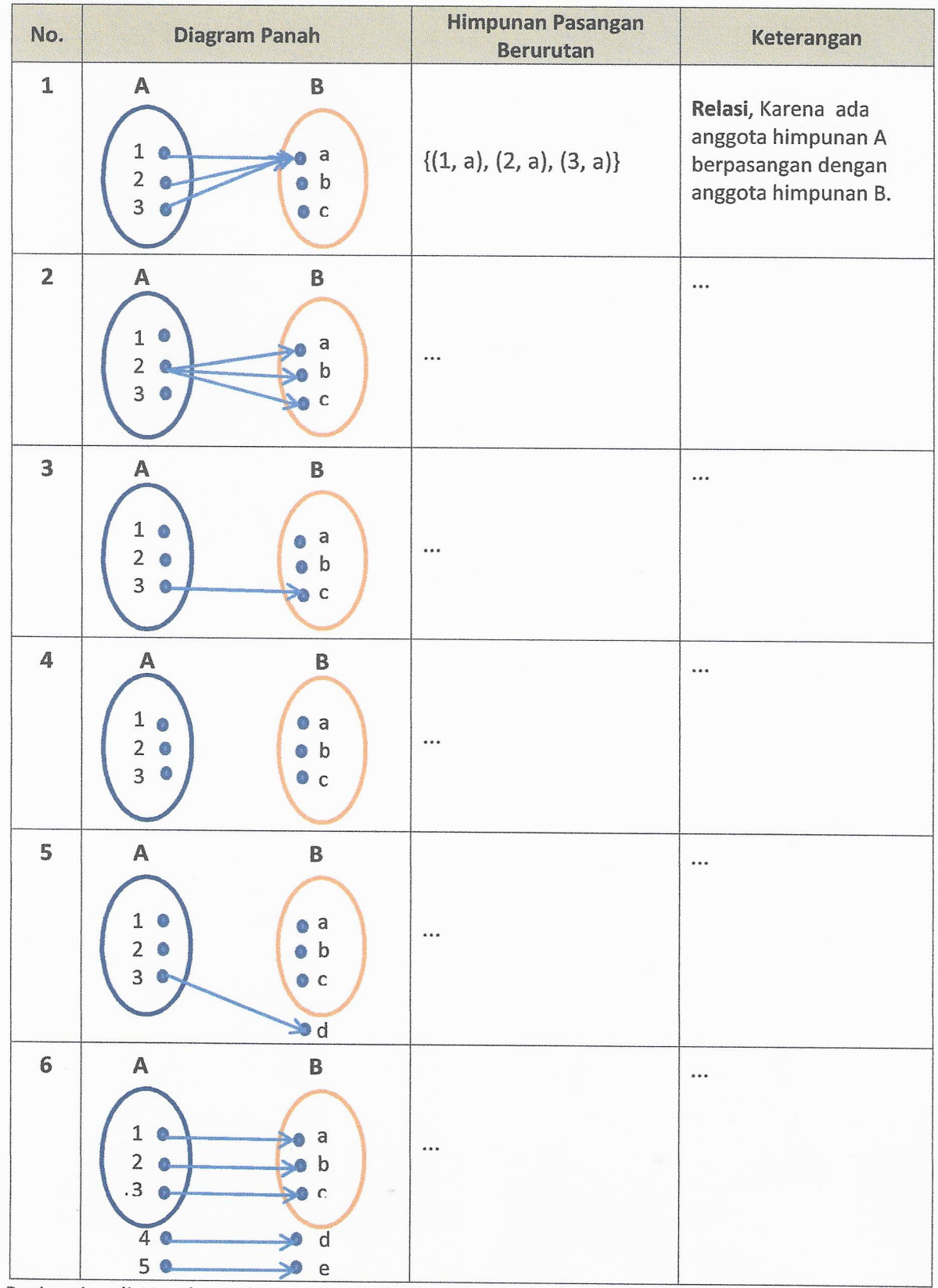

Dari uraian di atas dapat disimpulkan bahwa: 

RPP Sekolah Penggrak

#### C. Menyatakan Relasi

Relasi antara dua himpunan dapat dinyatakan dengan tiga cara, yaitu menggunakan diagram panah, himpunan pasangan berurutan, dan diagram Kartesius.

Untuk memahami ketiga cara tersebut perhatikan kasus berikut:

#### PERMASALAHAN 3.

Empat siswa yang bernama Arbi, Hafidz, Lia dan Fitta sedang membaca buku di perpustakaan yang menyediakan jenis buku : ilmiah, komik, fiksi, non fiksi, dan ensiklopedia. Arbi dan Hafidz membaca buku non fiksi, Lia membaca komik dan buku ilmiah sedangkan Fitta lagi serius membaca buku ensiklopedia.

Jika A adalah himpunan siswa dan B adalah himpunan jenis buku, tulis himpunan A dan himpunan B dengan cara mendaftar anggotanya.

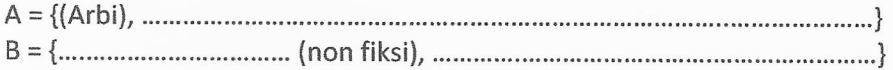

Relasi tersebut dapat dinyatakan dengan:

#### a. Diagram Panah

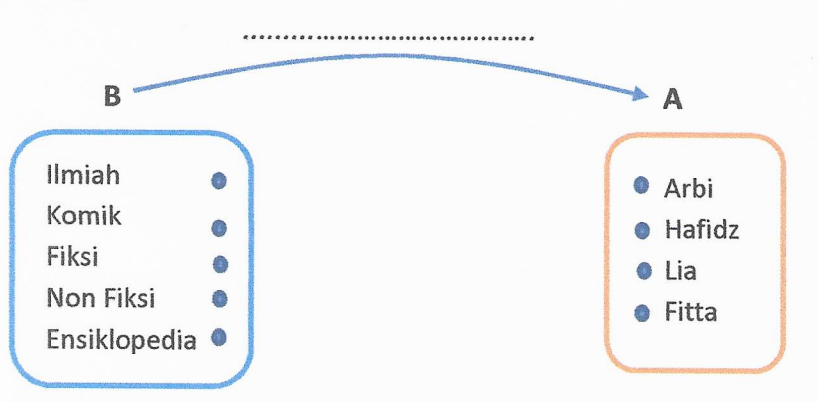

Relasi antara himpunan A dan himpunan B dinyatakan oleh arah panah. Oleh karena itu, diagram tersebut dinamakan diagram panah.

#### **b.** Himpunan Pasangan Berurutan

 ${ {\langle 1 | \text{miah, Lia}, \dots \dots \dots \dots \dots \dots \dots \dots \dots \dots \dots \dots \dots \rangle} }$ 

#### c. Diagram Kartesius.

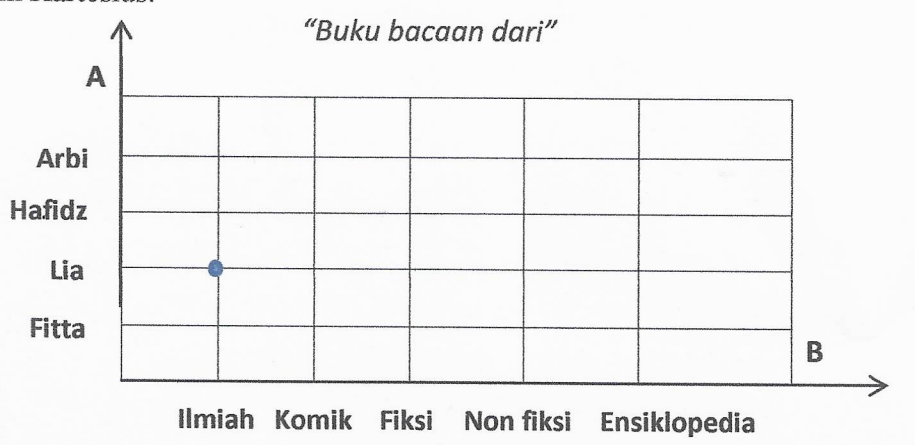

APP Sekolah Penggrak

# LAMPIRAN 2 : PENILAIAN SIKAP SPIRITUAL.

# **INSTRUMEN PENILAIAN SIKAP SPIRITUAL** (LEMBAR PENILAIAN DIRI)

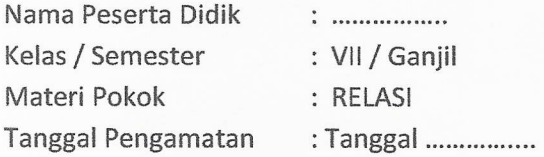

#### A. Petunjuk Umum

- 1. Instrumen penilaian sikap spiritual ini berupa Lembar Penilaian Diri
- 2. Instrumen ini diisi oleh PESERTA DIDIK untuk menilai dirinya sendiri.

#### **B. Petunjuk Khusus**

Berdasarkan perilaku kalian selama satu KD (Kompetensi Dasar) terakhir, nilailah diri sendiri dengan memberi skor 4, 3, 2, atau 1 pada Lembar Observasi dengan ketentuan sebagai berikut:

- 4 = apabila melakukan perilaku yang diamati sebanyak lebih dari 5 kali
- 3 = apabila melakukan perilaku yang diamati sebanyak 3-5 kali

2 = apabila melakukan perilaku yang diamati sebanyak 1-2 kali

1 = apabila TIDAK PERNAH melakukan perilaku yang diamati

Kolom SKOR AKHIR dan KETUNTASAN diisi oleh guru.

#### C. Indikator Penilaian:

- 1. Berdo'a sebelum dan sesudah aktivitas/pelajaran
- 2. Menggunakan waktu seefektif mungkin dalam pembelajaran
- 3. Bersemangat dalam pembelajaran matematika

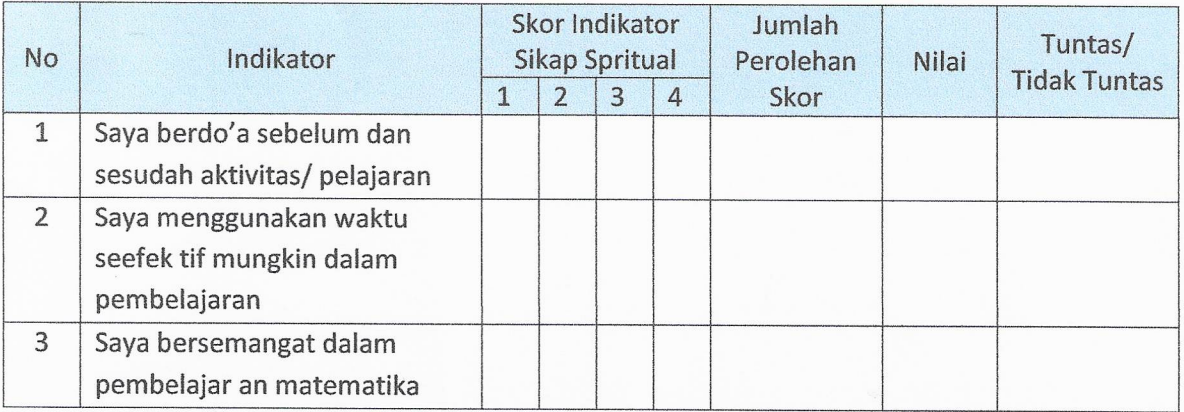

Peserta Didik,

APP Sekolah Penggrak

# LAMPIRAN 3 : PENILAIAN SIKAP SOSIAL.

# **INSTRUMEN PENILAIAN SIKAP SOSIAL** (LEMBAR OBSERVASI)

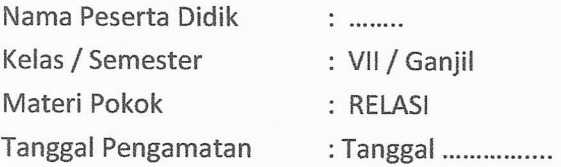

#### A. Petunjuk Umum

- 1. Instrumen penilaian sikap spiritual ini berupa Lembar Observasi.
- 2. Instrumen ini diisi oleh guru yang mengajar peserta didik yang dinilai.

#### **B. Petunjuk Khusus**

Berdasarkan pengamatan Anda selama satu KD (Kompetensi Dasar) terakhir, nilailah sikap setiap peserta didik Anda dengan memberi skor 4, 3, 2, atau 1 pada Lembar Observasi dengan ketentuan sebagai berikut:

- 4 = apabila melakukan perilaku yang diamati sebanyak lebih dari 5 kali
- 3 = apabila melakukan perilaku yang diamati sebanyak 3-5 kali
- 2 = apabila melakukan perilaku yang diamati sebanyak 1-2 kali
- 1 = apabila TIDAK PERNAH melakukan perilaku yang diamati

#### C. Indikator Penilaian

- 1. Suka bertanya
- 2. Berani mengemukakan pendapat
- 3. Tanggungjawab
- 4. Bekerjasama dan mengutamakan hasil pemikiran kelompok

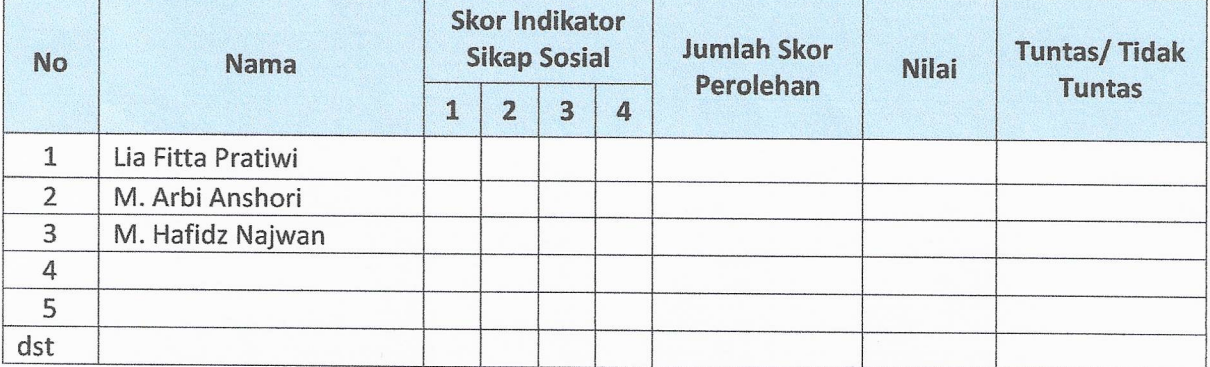

Guru Mata Pelajaran,

SUPRATMAN, S.Pd. NIP. 197212312007011202

APP Sekolah Penggrak

# Petunjuk Penentuan Nilai Sikap:

# 1. Rumus Penghitungan Skor Akhir

$$
Nilai = \frac{Jumlah skor perolehan}{Jumlah skor maksimal} x100
$$

Skor Maksimal = Banyaknya Indikator x 4

2. Kategori nilai sikap peserta didik didasarkan pada Permendikbud No 81A Tahun 2013 yaitu:

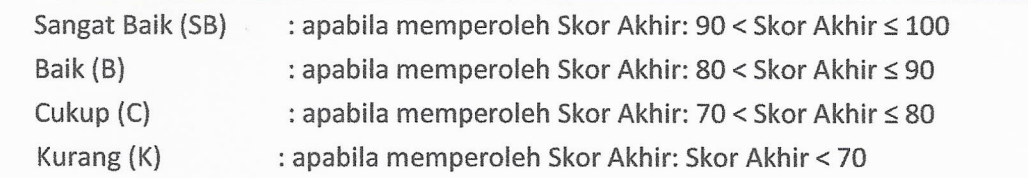

# 3. Tuntas/Tidak Tuntas

Tuntas apabila memperoleh Kategori sikap  $\geq$  Baik (B) Tidak Tuntas apabila memperoleh Kategori sikap < Baik (B)

# LAMPIRAN 4 : PENILAIAN PENGETAHUAN

#### SOAL TEST TULIS MATEMATIKA KELAS VIII

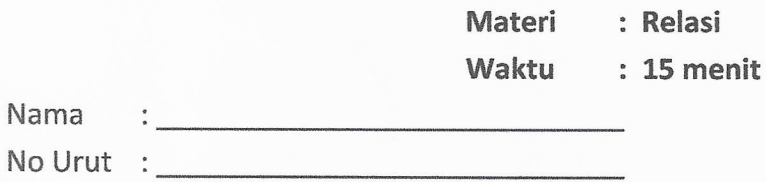

# Bismillahirrahmaanirrahiim

# Kerjakan soal-soal di bawah ini!

1. Perhatikan diagram berikut:

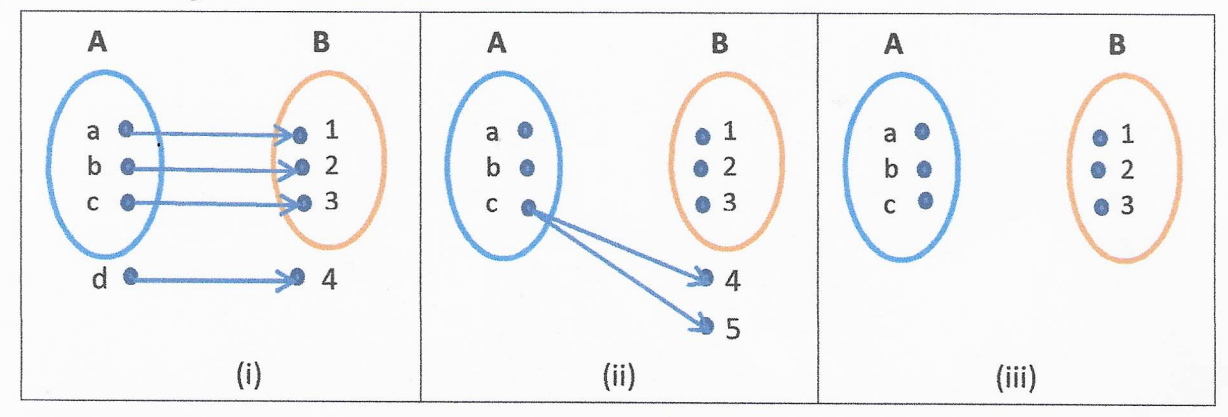

APP Sekolah Penggrak

Apakah ketiga diagram di atas termasuk relasi ? Jelaskan!

Jika termasuk relasi, nyatakan diagram tersebut dalam bentuk pasangan beurutan.

- 2. Tentukan 4 (empat) buah relasi yang dapat dibuat dari himpunan P ={4,9,16,25} ke himpunan  $Q = \{2,3,4,5\}.$
- 3. Perhatikan dua himpunan berikut:

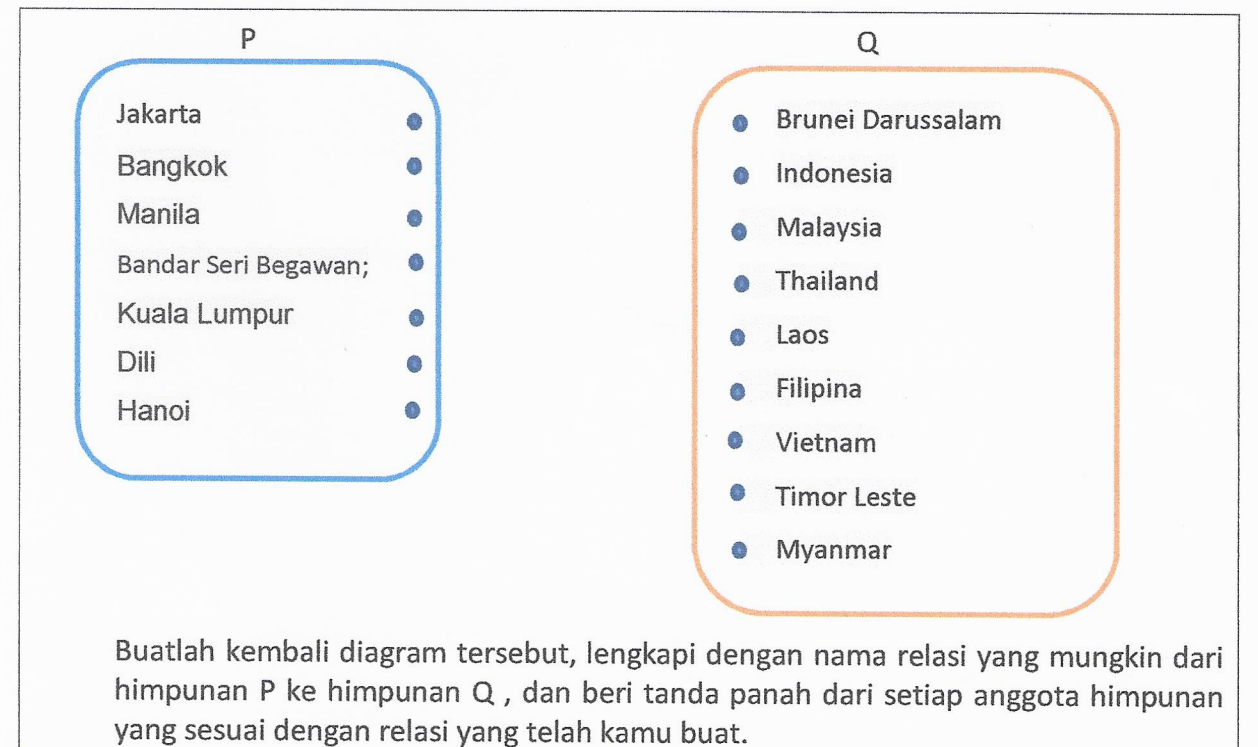

4. Perhatikan gambar berikut :

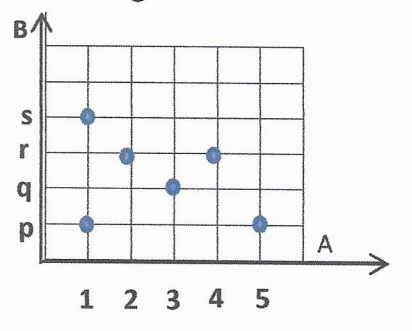

Nyatakan dalam pasangan berurutan.

- 5. Diketahui A = {3, 4}, B= {3, 4, 5} dan relasi dari A ke B menyatakan "kurang dari". Nyatakan relasi tersebut dalam bentuk :
	- a. Diagram panah;
	- b. Diagram Kartesius;
	- c. Himpunan Pasangan Berurutan

RPP Sekolah Penggrak

# **KUNCI JAWABAN DAN SKOR NILAI**

 $\bar{x}$ 

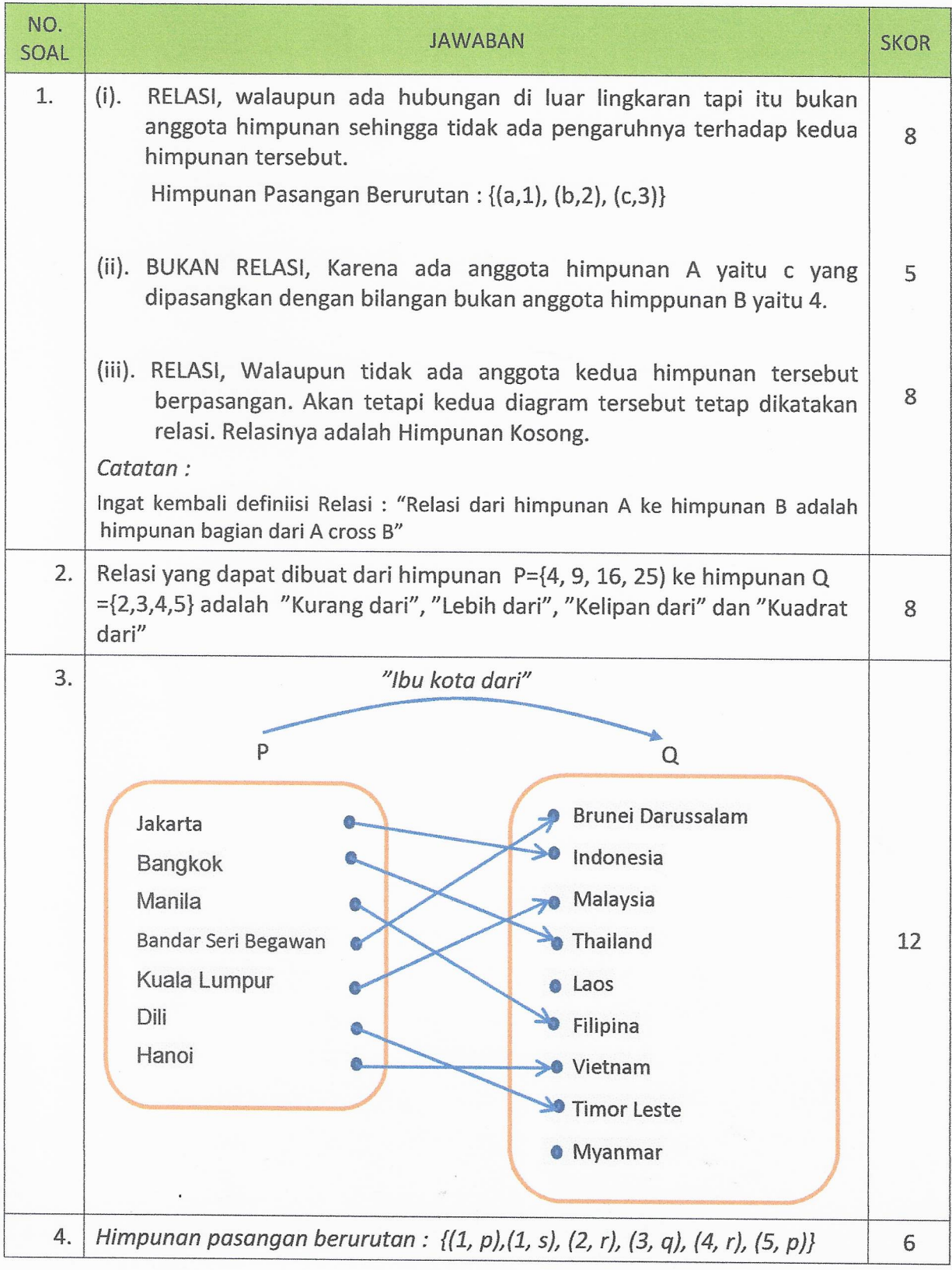

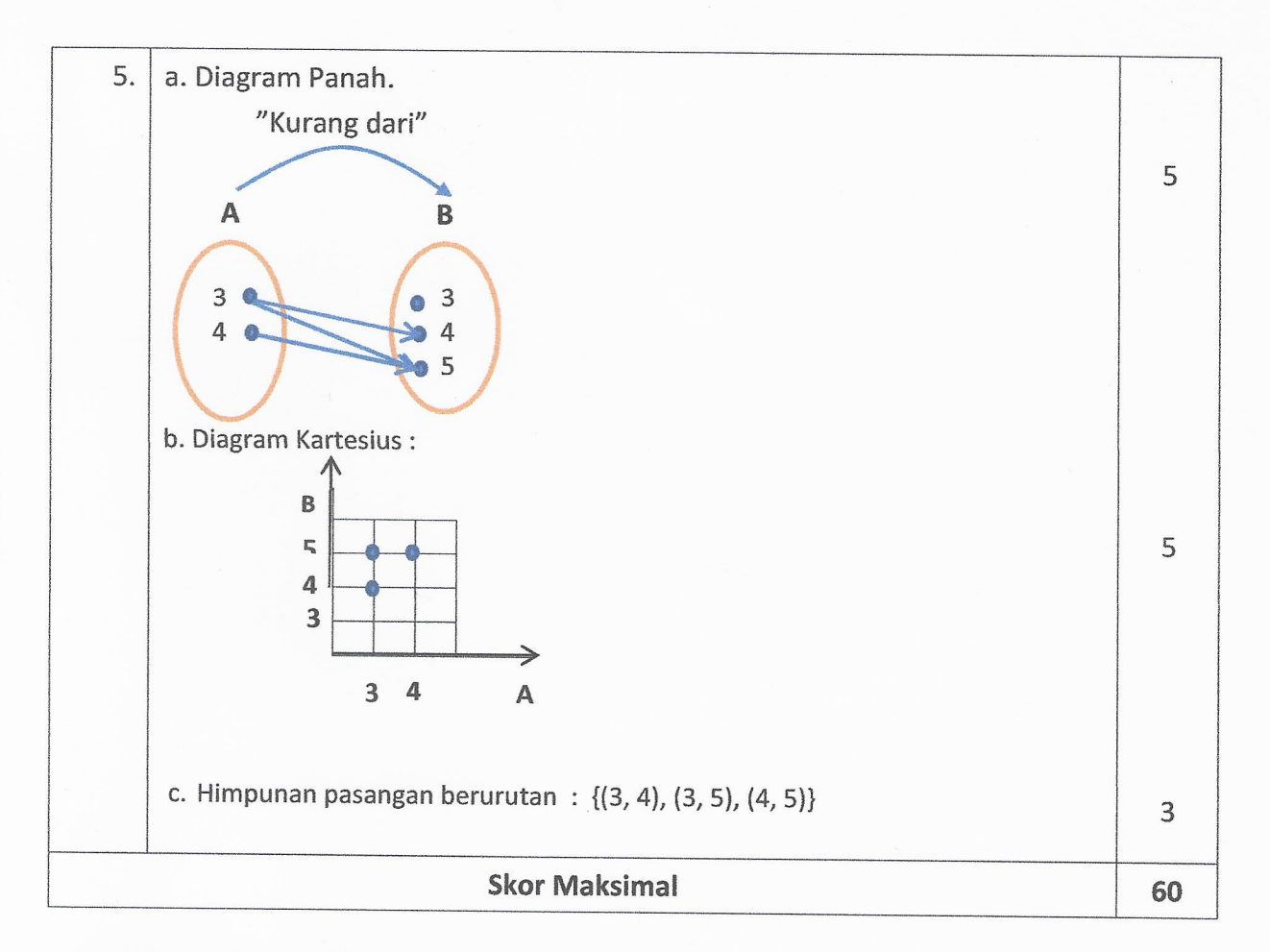

Perhitungan nilai akhir peserta didik:

 $Nilai akhir = \frac{perolehan skor}{skor \ maksimal} \times 100$ 

Mengetahui: Team Assesor,

Lombok Timur, 09 April 2021 Kepala Sekolah,

NIP.

 $NIP$ 

SUPRATMAN, S.Pd. NIP. 197212312007011202

APP Sokolah Ponggrak